#### KAPITEL 3

# Wie funktioniert das Internet?

#### LERNZIELE

Nach der Lektüre dieses Kapitels sollte der Leser

- erklären können, wie das Internet entstanden ist;
- wissen, welche infrastrukturellen Voraussetzungen ein Unternehmen benötigt, um eine Website zu gestalten und welche Voraussetzungen ein Kunde benötigt, um Zugriff auf eine Website zu erhalten;
- verstehen, wie der Content im World Wide Web erstellt und strukturiert wird;
- in groben Zügen beschreiben können, wie die Technologie genutzt werden kann, um eine Website einzurichten, für sie zu werben und ihre Wirkung zu messen;
- die Funktion anderer Dienste im Internet wie Telnet und FTP kennen.

# 3.1 Einführung

In diesem Kapitel geht es in erster Linie um die technischen Grundlagen des Internets. Warum ist es notwendig, sich in einem Buch, dessen Schwerpunkt auf Marketing liegt, mit Technik zu beschäftigen? Zunächst einmal muss man wissen, welche Technologie hinter dem Internet steht, um es wirksam für Marketingzwecke nutzen zu können. Dieses Wissen erlaubt es, Möglichkeiten und Grenzen der Internet-Anwendung besser einzuschätzen. Zudem gehört es zu den Aufgaben des Marketings, Texte für eine Website zu erstellen und sie regelmäßig zu aktualisieren. Um diese Aufgaben erfüllen zu können, müssen die Marketingmitarbeiter über technische Kenntnisse verfügen. In größeren Unternehmen wird sich zwar eine Agentur oder die technische Abteilung um die praktische Seite der Entwicklung einer Website kümmern. In diesem Fall sind keine tiefer gehenden Kenntnisse erforderlich, gewisse Grundkenntnisse sind dennoch nötig, um mit den Technikern abzusprechen, wie die Updates der Website erfolgen sollen.

Somit ist es in mehrfacher Hinsicht erforderlich, die Technologie des Internets zu verstehen:

- Wie erhält man Zugang zum Internet?
- Wie benutzt man die verschiedenen Tools, um wichtige Informationen zu finden?
- Wie richtet man eine Unternehmenswebsite ein, auf die die Kunden Zugriff haben?
- Welche Möglichkeiten bietet die Technologie, um ansprechende Inhalte zu entwickeln?
- Wie wirbt man für die Website, um Besucher anzuziehen?
- Wie misst man die Wirkung einer Website?

Dieses und die folgenden Kapitel werden sich eingehend mit den einzelnen Anwendungsmöglichkeiten befassen und es wird erläutert, welche Vorteile die Technologie jeweils bietet, welche Software- und Hardwarekomponenten benötigt werden und welche Kosten entstehen. Zunächst folgt jedoch ein kurzer Überblick über die Entstehungsgeschichte des Internets.

# 3.2 Was ist das Internet?

## 3.2.1 Eine kurze Geschichte des Internets

Geschichte und Ursprung des Internets sind weithin bekannt. Es entstand Ende der sechziger Jahre in den USA als ARPAnet, ein Netzwerk, das Forschungs- und Verteidigungszwecken dienen sollte und die Computer von Militärs und Wissenschaftlern miteinander verband. Dieses Netzwerk sollte selbst dann noch zuverlässig arbeiten, wenn einige der Netzwerkkomponenten ausfielen. Zu diesem Zweck teilte man die Daten und Nachrichten, die zwischen den Benutzern hin und her geschickt wurden, in kleinere Pakete und benutzte verschiedene Leitungen zur Übertragung. Obwohl sich das Internet inzwischen über die ganze Welt ausgebreitet hat und in großem Umfang von wissenschaftlichen und militärischen Institutionen genutzt wird, hat es erst vor kurzem Einzug ins Geschäftsleben und in den Alltag der Endkunden gehalten.

Das Internet Als Internet bezeichnet man das physikalische Netzwerk, das Computer auf der ganzen Welt miteinander verbindet. Es besteht aus einer Infrastruktur von Netzwerk-Servern und Telekommunikationsleitungen, die der Speicherung und Übertragung der riesigen Mengen an Informationen im Internet dienen. Das Internet ermöglicht die weltweite Übermittlung von Nachrichten und Transaktionen zwischen den angeschlossenen Computern.

Die Entstehung des World Wide Web, das ursprünglich von Tim Berners-Lee im CERN entwickelt wurde, um den Austausch von Forschungsergebnissen zu erleichtern, hatte eine sprunghaft ansteigende kommerzielle Nutzung des Internets zur Folge. Das World Wide Web ist ein multimedialer Dienst, der es dem Nutzer ermöglicht, Informationen ins Netz zu stellen und mithilfe eines Webbrowsers zu lesen sowie auf verlinkte Informationen Zugriff zu nehmen. Aufgrund seiner Bedeutung für das Internet-Marketing werden die Merkmale des World Wide Web in einem gesonderten Abschnitt weiter hinten in diesem Kapitel ausführlicher beschrieben.

Zwass (1998) beschreibt eine Struktur des Internets, die aus drei Hauptebenen besteht:

- 1. *Infrastruktur*: Hardware, Software, Datenbanken und Telekommunikationseinrichtungen.
- 2. *Dienste*: Software-basierende Dienste wie Suchmaschinen, digitaler Zahlungsverkehr und Sicherheitssysteme.
- 3. *Produkte und Dienstleistungen*: Die Websites einzelner Firmen und Märkte.

# 3.2.2 Fachbegriffe rund um die Übermittlung von Informationen im Internet

Nachstehend werden kurz die im Zusammenhang mit der Übermittlung von Informationen im Internet verwendeten Fachbegriffe erklärt, da ihnen der Leser immer wieder begegnen wird, wenn er Software für den Zugang zum Internet benutzt oder mit Anbietern über einen Anschluss ans Internet spricht.

Das Internet arbeitet mit einer Reihe von Standardprotokollen, die es ermöglichen, dass verschiedene Geräte miteinander kommunizieren – es stellt sicher, dass sie , die gleiche Sprache sprechen'. Wenn im Internet Informationen per E-Mail oder durch Herunterladen einer Website übermittelt werden, werden sie in so genannte Pakete aufgeteilt, die über verschiedene Leitungen zwischen Sender und Empfänger verschickt werden. Die Übertragung von Datenpaketen im Internet erfolgt mithilfe des TCP/IP Protokolls (Transfer Control Protocol/Internet Protocol). Damit ein PC Webseiten empfangen oder ein Host Webseiten bereitstellen kann, muss er so konfiguriert sein, dass er dieses Protokoll unterstützt. Ein weiteres Protokoll, das zur Übermittlung von Websites benötigt wird, ist das HTTP oder HyperText Transfer Protocol; es wird weiter hinten in diesem Kapitel im Abschnitt über das World Wide Web beschrieben.

TCP/IP Protocol Die Übertragung von Datenpaketen im Internet erfolgt mithilfe des TCP/IP Protokolls (Transfer Control Protocol/Internet Protocol). Damit ein PC Webseiten empfangen oder ein Host Webseiten anbieten kann, muss er so konfiguriert sein, dass er dieses Protokoll unterstützt.

# 3.3 Internet-Tools für den Zugriff auf Informationen

Seit es das Internet gibt, wurde eine Vielzahl von Tools entwickelt, die dabei helfen sollen, Informationen im Internet zu finden, zu versenden und zu empfangen. Diese Tools sind in Tabelle 3.1 aufgeführt. Im folgenden Abschnitt wird kurz erläutert, welche Bedeutung sie für das Marketing haben.

Von allen in der Liste aufgeführten Tools spielt das World Wide Web (WWW) für Anbieter die wichtigste Rolle. Es ist bei Verbrauchern und Unternehmen sehr beliebt, da es benutzerfreundlich ist und die klare Darstellung von Informationen ermöglicht. Die E-Mail spielt ebenfalls eine wichtige Rolle, da sie von vielen Unternehmen und Verbrauchern genutzt wird und im Bedarfsfall dazu dienen kann, Kontakt aufzunehmen. Die anderen Tools wurden entweder durch das World Wide Web ersetzt oder sie sind aus Marketingsicht von geringerer Bedeutung.

Bei der Beschreibung der Nutzungsmöglichkeiten des Internets im Marketing konzentrieren wir uns auf die E-Mail und das World Wide Web, da die Unternehmen diese beiden Tools inzwischen am häufigsten für digitales Marketing benutzen. Viele der anderen Tools wie Internet Relay Chat (IRC) und Newsgroups, für die früher eine spezielle Software benötigt wurde, werden jetzt im World Wide Web zur Verfügung gestellt.

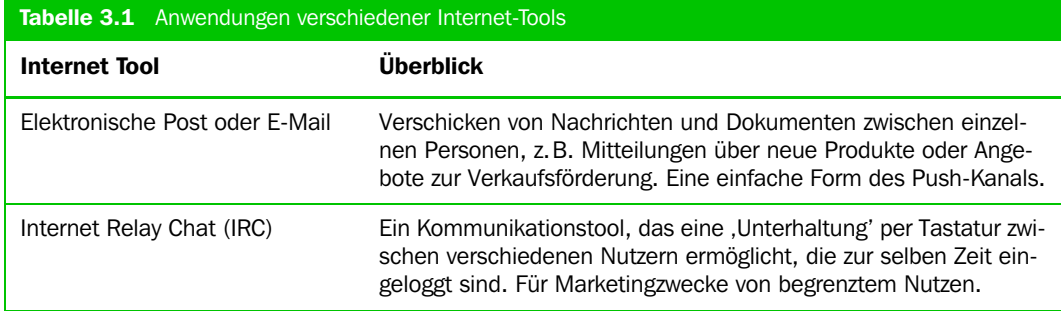

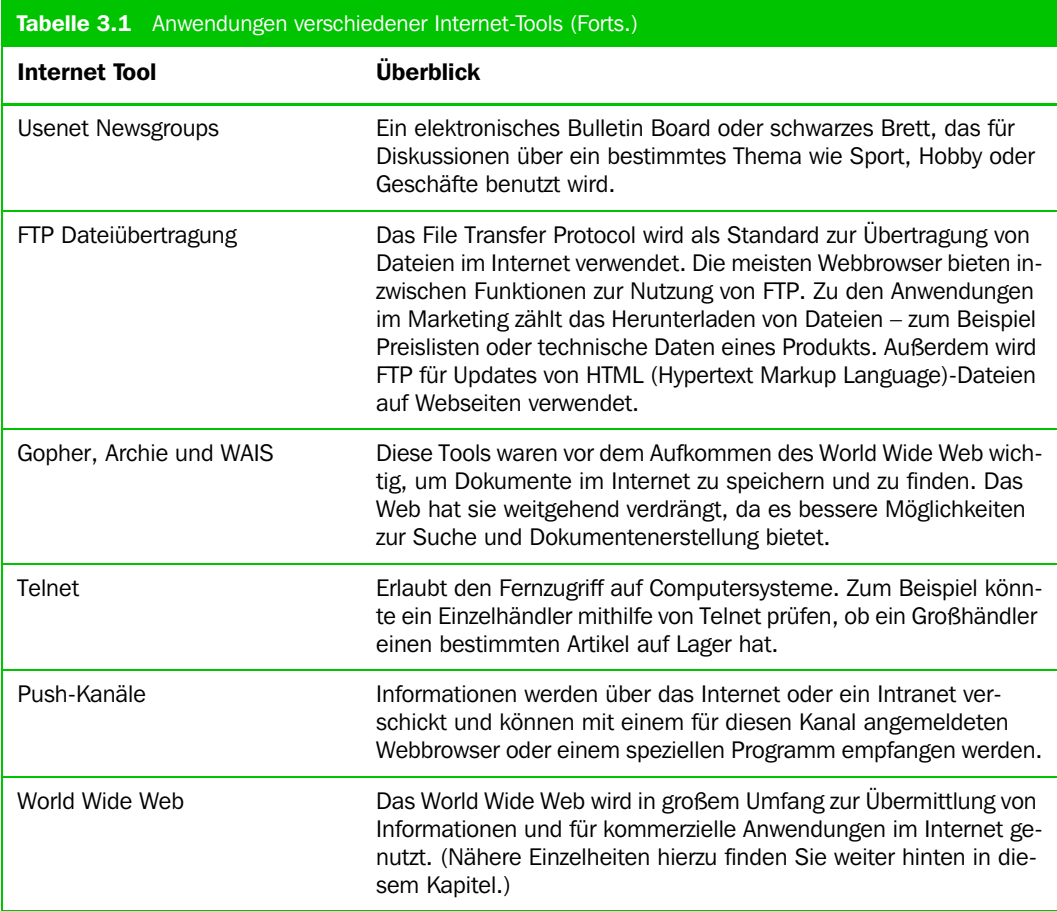

# 3.3.1 Elektronische Post oder E-Mail

Die E-Mail ist weithin bekannt als Verfahren, elektronische Nachrichten zu versenden und zu empfangen. Dieser Dienst wird seit mehr als zwanzig Jahren im Internet angeboten. E-Mails werden üblicherweise mit einem speziellen Mailreader-Programm geschrieben und gelesen, das in größeren Unternehmen oft Teil von Groupware-Programmsystemen wie Lotus Notes, Microsoft Exchange oder Novell Groupwise ist. Kleinere Unternehmen oder Privatpersonen können kostengünstigere oder kostenlose Programme wie Microsoft Outlook Express, Eudora oder Pegasus Mail verwenden. Eine relativ junge Erfindung sind Websites, die kostenlose E-Mail-Dienste zur Verfügung stellen und außer einem Webbrowser keine spezielle Software benötigen. Hotmail (*www.hotmail.com*) gehört neben Yahoo! (*www.yahoo.com)* und Excite (*www.excite.com)* zu den bekanntesten Anbietern in der großen Anzahl von Portalen und Suchmaschinen (siehe Kapitel 4), die inzwischen solche Dienste zur Verfügung stellen. Einige Unternehmen bieten ihren Kunden freie E-Mail-Dienste und den Zugang zum Internet als wertsteigernde Serviceleistung – zum Beispiel Dixons Freeserve (*www.freeserve.co.uk)*, Virgin (*www.virgin.net)*und BT Clickfree (*www.clickfree.com*). E-Mail-Tools bedürfen keiner ausführlichen Erklärung, da sie in der Regel selbsterklärend sind. Eine ausführliche Beschreibung der E-Mail finden Sie z.B. bei Chaffey (1998).

Im Marketing findet die E-Mail hauptsächlich Anwendung, um mit Kunden in ähnlicher Weise wie beim Direct Mailing zu kommunizieren. Als nach außen gerichtetes Kommunikationsmittel eines Unternehmens spielt sie eine wichtige Rolle, da die Kunden auf elektronischem Weg mit aktuellen Informationen über neue Produkte und Angebote versorgt werden können. Solche Updates sind über das Web nicht möglich, da es sich hierbei um einen Pull-Mechanismus handelt, der nur dann funktioniert, wenn sich der Kunde bewusst für den Besuch auf einer Website entscheidet. Umgekehrt schicken die Kunden E-Mails an Unternehmen, um Informationen wie Produktbeschreibungen oder Preisangebote anzufordern. Autoresponders oder Mail-Bots sind Tools, die verwendet werden, um solche Anfragen gegebenenfalls automatisch zu beantworten. Als Antwort auf eine E-Mail, die an *produkte@firma\_name.com* geschickt wird, könnte beispielsweise automatisch eine Übersicht über die Produktpalette eines Unternehmens versandt werden.

Wenn ein Unternehmen überprüfen will, wie wirksam eine Internet-Marketingstrategie ist, sollte es feststellen, welche Rolle die E-Mail bei der Unterstützung dieser Strategie spielt. Es könnte folgende Maßstäbe anlegen:

- Anzahl der E-Mails im Zusammenhang mit der Kundenunterstützung;
- Anzahl der Anfragen nach Produktinformationen;
- Anzahl neu gewonnener Kundendaten durch E-Mail.

Da im digitalen Bereich die E-Mail allmählich zu einer der vorrangigen Kommunikationsformen wird, ist es wichtig, dass alle nötigen Vorbereitungen getroffen und die Mitarbeiter entsprechend ausgebildet sind, um den größtmöglichen Nutzen daraus zu ziehen. Diese Aspekte werden ausführlicher in Kapitel 10 behandelt.

# 3.3.2 Internet Relay Chat (IRC)

Internet Relay Chat (IRC) ist ein kostengünstiges Internet-Tool, das Unterhaltungen in Echtzeit zwischen einzelnen Personen erlaubt. Wenn ein Nutzer an einem beliebigen Ort eine Mitteilung eintippt, kann diese zeitgleich überall auf der Welt von allen Personen empfangen werden, die auf einem bestimmten Kanal 'eingeloggt' sind, und sie können dann darauf antworten. Wie für einige andere Tools, die in diesem Abschnitt beschrieben werden, wurde auch für IRC früher ein besonderes Programm benötigt, aber mittlerweile hat IRC Einzug ins World Wide Web gehalten. Aufgrund der Popularität von IRC-Sites wird häufig Werbung auf diesen Sites platziert. Die beliebtesten Web-basierenden Chat-Kanäle sind über 100.Hot.com (*www.100hot.com/chat*) zugänglich. Abbildung 3.1 zeigt einen dieser Chatrooms.

Internet Relay Chat scheint mehr zum Vergnügen als für geschäftliche Zwecke genutzt zu werden. Im Marketing ist es für ein Unternehmen und seine Kunden oft unbequem, zeitgleich zu kommunizieren, da die zuständigen Mitarbeiter vielleicht gerade nicht zur Verfügung stehen. Zeitversetzt arbeitende Übertragungssysteme wie E-Mail oder Diskussionsforen sind in dieser Hinsicht praktischer. Für ein Unternehmen, das zur Kundenunterstützung einen Dienst einrichten will, der es erlaubt, sich der Fragen der Kunden anzunehmen, sind Diskussionsgruppen praktischer.

iChat (*www.ichat.com*) hat versucht, sich auf dem kommerziell orientierten Chat-Markt eine Nische zu schaffen. Der iChat Paging-Server bietet folgende Dienste an:

- *Rooms* ein Standard-Chat-Dienst für Gruppen;
- *Paging-System* zur sofortigen Übertragung und Anzeige wichtiger Mitteilungen in einem globalen Unternehmen, für das die E-Mail nicht schnell genug ist, da die Benutzer daran denken müssen, nach der eingegangenen Post zu sehen;
- *Message Boards* ähnlich den herkömmlichen Bulletin Boards.

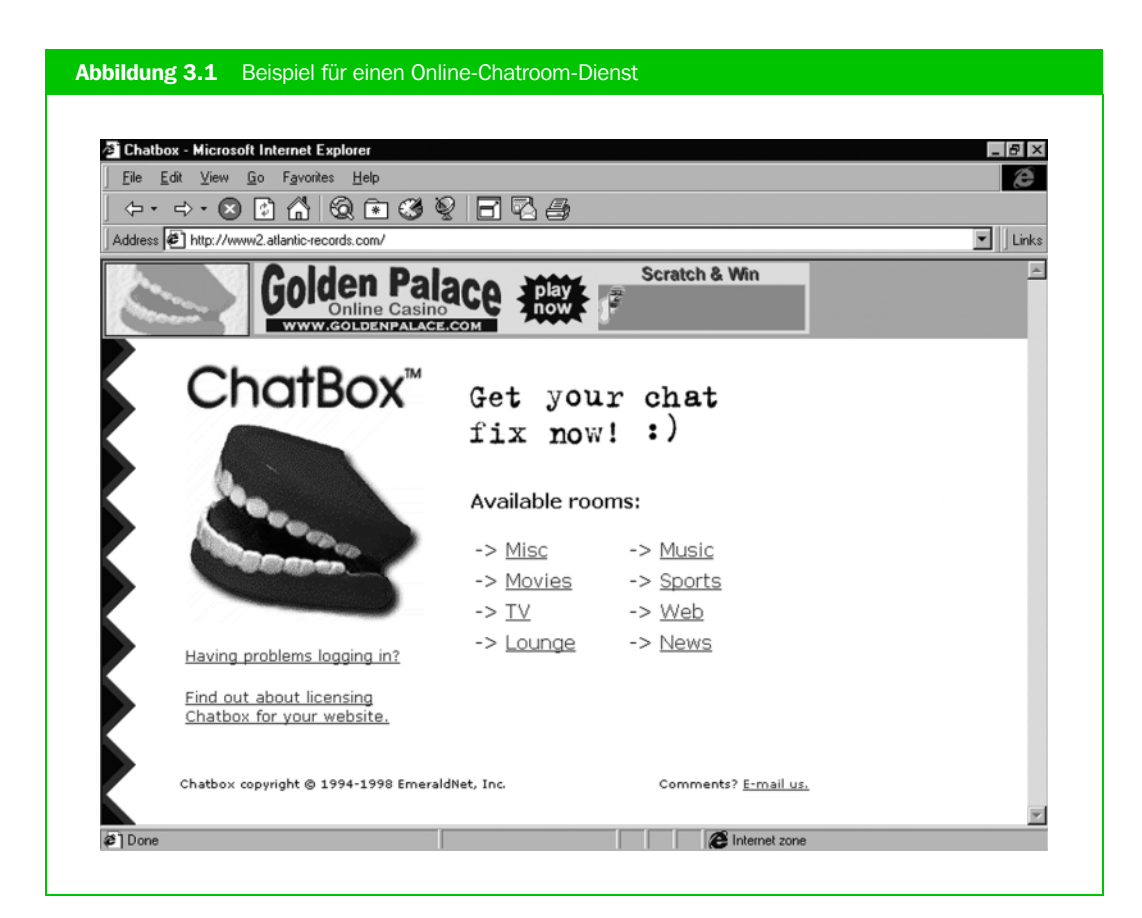

# 3.3.3 Usenet Newsgroups

Es gibt mehr als 35.000 Usenet Newsgroups und sie werden mit bis zu drei Millionen Nachrichten pro Tag laufend aktualisiert. Man kann sie sich als elektronische schwarze Bretter vorstellen, die von einer geschlossenen Nutzergemeinde gelesen werden. Ein Nutzer, der nach weiterführenden Informationen sucht, kann Fragen oder Mitteilungen posten (mit posten bezeichnet man die Einstellung von Nachrichten in einer Newsgroup), und die anderen posten ihre Antworten. Verwandte Fragen und die entsprechenden Antworten werden in einem so genannten Thread zusammengefasst. Usenet wird hauptsächlich von speziellen Interessengruppen genutzt, zum Beispiel Personen, die sich über ihre liebste Freizeitbeschäftigung wie Angeln oder Bogenschießen austauschen wollen. Von Unternehmen werden Newsgroups nicht besonders häufig genutzt, es sei denn als Instrument, um etwas über das Kundenverhalten zu erfahren. Es gibt einige Newsgroups, um die Einführung neuer Produkte bekannt zu geben oder über freie Stellen zu informieren. Auch Geschäftsleute oder Konsumenten machen von den Newsgroups nicht besonders häufig Gebrauch, da sie sie zunächst einmal kennen und außerdem über das erforderliche technische Know-How zur Installation des Programms verfügen müssen. Dieses Setup konnte früher einige Probleme bereiten, da man üblicherweise ein als Newsreader bezeichnetes Programm benötigte, um Nachrichten in Newsgroups zu lesen und bereitzustellen. Zusammen mit den Webbrowsern wurden weitere Newsreader als Zusatzmodule entwickelt. Im Gegensatz zu den Webbrowsern war allerdings nicht ganz klar, auf wel-

che Weise der Zugang erfolgte. Inzwischen ist es viel einfacher geworden, an Newsgroups teilzunehmen, da spezielle Websites und Suchmaschinen wie Altavista (*www.altavista.com*) Nutzern den Zugang zu einer Newsgroup ermöglichen, ohne dass sie eine besondere Software dafür brauchen.

Im Marketing werden Newsgroups im Allgemeinen dazu genutzt, Daten für die Marketingforschung in Form des Feedbacks von den Kunden zu gewinnen. Beispielsweise kann ein Unternehmen, das Katzenfutter herstellt, entsprechende Informationen in der Newsgroup rec.pets.cats finden. Das können negative oder positive Kommentare zu einzelnen Produkten sein, die sich in jedem Fall als nützlich erweisen werden. Oder ein pharmazeutisches Unternehmen könnte die Newsgroup sci.med.pharmacy beobachten, um Informationen über neue Arzneimittel zu finden, die von der Konkurrenz auf den Markt gebracht werden, oder vielleicht auch, um inoffizielle Informationen über die Ergebnisse klinischer Versuchsreihen zu erhalten.

Die Namen der Newsgroups haben ein bestimmtes Format und bestehen aus mehreren Teilen, wobei der erste Teil üblicherweise angibt, um welche Art von Informationen oder um welches Land es sich handelt, und der letzte Teil, mit welchem Thema sich die Newsgroup beschäftigt:

- alt für 'alternativ', z.B. *alt.comedy.british* oder *alt.music.kylie-minogue;*
- rec zum Thema Freizeitgestaltung gibt es die meisten Newsgroups, Beispiele hierfür sind *rec.climbing* oder *uk.rec.climbing;*
- talk Diskussionen, z.B. *talk.politics.tibet;*
- biz geschäftlich orientierte Themen, von denen es erstaunlich wenig gibt; *biz.marketplace.investors* wird beispielsweise genutzt, um neue Investmentprodukte anzubieten;
- comp Beantwortung von Fragen zu computerbezogenen Themen, ein Beispiel ist *comp.virus;*
- sci Diskussionen und Meinungen zu wissenschaftlichen Themen, z.B. *sci.med.cardiology,* oder Dokumente;
- soc behandelt gesellschaftliche Themen, z.B. *soc.genealogy.misc*.

## ÜBUNG 3.1

#### Usenet Newsgroups

Mit der folgenden Übung werden Sie in Newsgroups eingeführt, wenn Sie bisher noch keinen Zugang haben. Gehen Sie wie folgt vor:

- 1. Rufen Sie die Website von Deja auf (*www.deja.com*). Hierbei handelt es um eine Datenbank mit allen Beiträgen zu den wichtigsten Newsgroups, die Ihnen bei der Suche helfen wird. Außerdem können Sie neue Mitteilungen posten.
- 2. Geben Sie ein Thema, für das Sie sich besonders interessieren, als Suchbegriff ein. Stellen Sie fest, welche Newsgroups sich damit beschäftigen.
- 3. Suchen Sie eine dieser Newsgroups auf und verfolgen Sie ein bestimmtes Thema oder eine Diskussion.
- 4. Antworten Sie gegebenenfalls auf eine Nachricht oder starten Sie einen eigenen Thread, indem Sie eine Frage stellen.

Sie sollten sich auch bei einigen der Newsgroups umsehen, die sich mit geschäftlich orientierten Themen beschäftigen. In den meisten Fällen enthält ihr Name das Wort 'business'. Wiederholen Sie den zweiten Schritt, indem Sie 'business' eingeben und herausfinden, welche Sites zur Verfügung stehen.

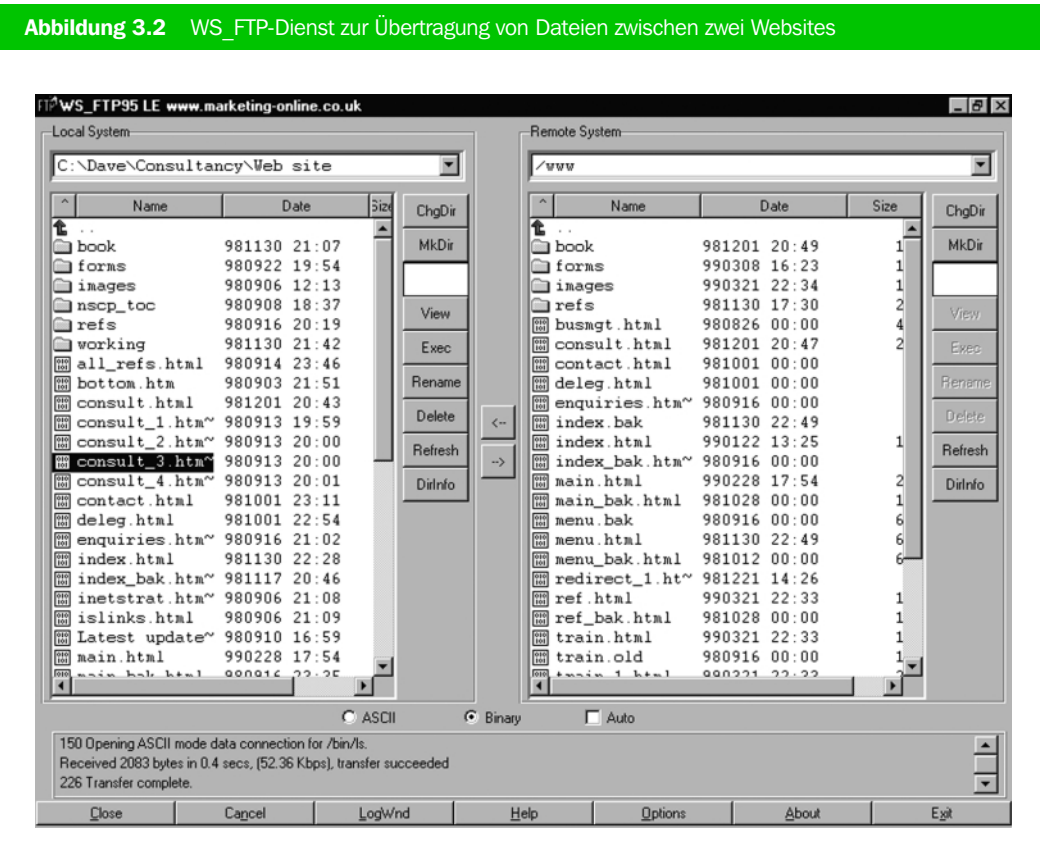

# 3.3.4 FTP (File Transfer Protocol)

Anbieter können FTP auf zwei verschiedene Arten nutzen:

- 1. FTP-Programme dienen dazu, HTML-Webseiten oder Grafiken auf eine Website zu laden oder zu übertragen, wenn eine Site eingerichtet oder aktualisiert wird. Viele Web-Autorenprogramme wie Microsoft FrontPage oder Allaire Cold Fusion bieten mittlerweile solche Funktionen. Dennoch sollte man auch wissen, wie man eine Datei mithilfe eines Programms wie WS\_FTP herunterladen kann. Abbildung 3.2 zeigt, wie Dateien von einem ,lokalen' PC, auf dem die Website (linkes Fenster) eingerichtet wurde, auf einen ,entfernten' Server (rechtes Fenster) übertragen werden, auf dem sich die Website befindet.
- 2. Außerdem kann FTP der Kommunikation mit Kunden dienen, da große Informationsmengen wie Preislisten, Kataloge oder Bedienungsanleitungen als Dateien, z.B. in Microsoft Word, auf einer Website zur Verfügung gestellt und je nach Bedarf von Kunden oder Zwischenhändlern heruntergeladen werden können.

# 3.3.5 Gopher, Archie und WAIS

Das World Wide Web hat diese Tools weitestgehend ersetzt und sie sollen hier nur der Vollständigkeit halber aufgeführt werden. Es handelt sich dabei um verschiedene Suchdienste, die das Auffinden von Informationen erleichtern. Sie werden kaum noch genutzt, da das World Wide Web benutzerfreundlichere Funktionen zur Bereitstellung von Informationen bietet und nicht auf reinen Text beschränkt ist, sondern multimedial arbeitet. Die oben genannten Tools bieten folgende Dienste:

- Gopher sucht auf der Grundlage von hierarchisch strukturierten Verzeichnissen nach Informationen, wobei diese in verschiedene Kategorien eingeteilt sind. Geben Sie *gopher:// gopher.tc.umn.edu* in Ihren Webbrowser ein, um eine Vorstellung von diesem Dienst zu gewinnen.
- Archie ist eine Datenbank, in der Informationen über die Dateien der FTP-Server gespeichert sind. Für Marketingzwecke ist Archie weniger geeignet.
- WAIS steht für Wide Area Information Service und ist ein Volltext-Suchsystem. WAIS wurde vom World Wide Web verdrängt.

## 3.3.6 Telnet

Telnet dient zum Einloggen und zur Übertragung von Dateien zwischen verschiedenen Servern. Es wird häufig für Systeme zur Abwicklung von Bestellungen in Wide-Area-Netzwerken genutzt. Wenn Sie beispielsweise eine Urlaubsreise in der Zweigstelle eines Reisebüros buchen, kann Telnet für den Zugriff auf den Zentralcomputer benutzt werden, um Ihre Buchung im Computer der Hauptverwaltung zu speichern. Für das Internet-Marketing hat Telnet nur eine geringe Bedeutung, da es für Einzelpersonen in den meisten Fällen unpraktisch ist, elektronischen Handel mittels Telnet zu betreiben. Einfacher ist es, wenn dieser Dienst bereits in den Browser für HTML-, CGI- oder Java-Applikationen eingebaut ist.

# 3.3.7 Push-Kanäle

Die Push-Technologie machte 1997 viel von sich reden, da man annahm, sie werde die Art und Weise des Zugriffs auf das Internet revolutionieren. Doch die Push-Tools haben die ,Pull'-Verfahren zum Zugriff auf Informationen keineswegs ersetzt.

Hinter , Push' steht die Idee, dass sich Nutzer, anstatt im Web selbst nach den gewünschten Informationen suchen zu müssen, bei speziellen Diensten anmelden können, die sie automatisch mit den für sie relevanten Daten versorgen. Es besteht die Möglichkeit, Informationen für den einzelnen Nutzer zu personalisieren (z.B. Yahoo! *www.myyahoo.com)*. In der Praxis ähnelt dieses Verfahren herkömmlichen Fernsehprogrammen, wobei der Teilnehmer eine Auswahl unter einer Reihe von Kanälen trifft. Die Inhalte werden auf einem als Sender fungierenden Server bereitgestellt, der in regelmäßigen Abständen Informationen übermittelt. Diese Informationen werden im Computer des Nutzers gesammelt. Einer der führenden Push-Clients ist PointCast (*www.pointcast.com)*.

Man hat der Push-Technologie große Bedeutung beigemessen, als sie von Microsoft und Netscape mit der Version 4 ihrer Webbrowser eingeführt wurde. Informationsquellen wie die *Financial Times,* BBC und *Vogue* (siehe Abbildung 3.3) stellen Kanäle zur Verfügung. Allerdings müssen sich die Nutzer bei diesen Kanälen anmelden. Es hat sich gezeigt, dass von dieser Möglichkeit nicht sehr viel Gebrauch gemacht wird, was möglicherweise darauf zurückzuführen ist, dass das Push-Verfahren eine Überflutung mit Informationen nach sich ziehen kann, auch wenn es sich um gezielte Informationen handelt.

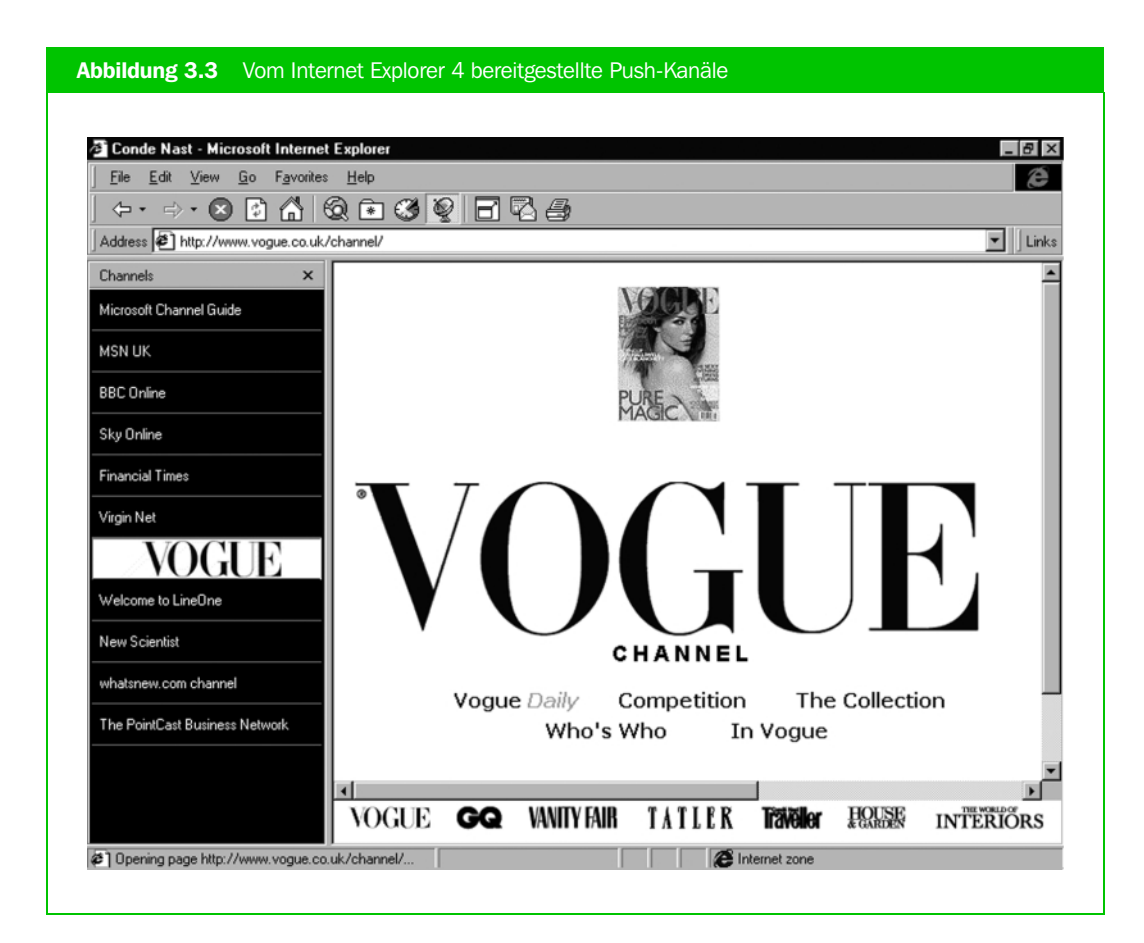

# 3.4 Was ist das World Wide Web?

Das World Wide Web (WWW) oder kurz Web ist ein Informationssystem zur benutzerfreundlichen Bereitstellung von Informationen im Internet. Das System basiert auf einer standardisierten Sprache zur Beschreibung der Seiten, die die Bezeichnung HTML (HyperText Markup Language) trägt, und unter der man sich so etwas Ähnliches wie ein Textverarbeitungsprogramm wie Microsoft Word für Dokumente vorstellen kann. Dieser Standard hat sich allgemein durchgesetzt, da:

- er Hyperlinks enthält, die es dem Nutzer ermöglichen, schnell zwischen einzelnen Dokument oder Websites zu wechseln – dieser Vorgang wird als "Surfen' bezeichnet;
- HTML eine große Anzahl von Formaten unterstützt, die es leicht machen, Dokumente zu lesen;
- Grafiken und Animationen in Webseiten eingebunden werden können;
- er Interaktion mithilfe von HTML-basierenden Formaten ermöglicht, die den Nutzer in die Lage versetzen, persönliche Daten einzugeben, um Informationen über ein Produkt anzufordern, Fragen zu stellen oder Anmerkungen zu machen.

Hyperlink Ein Hyperlink ist ein Querverweis, der es dem Nutzer erlaubt, sich zwischen verschiedenen Websites hin und her zu bewegen. Er wird ihm durch unterstrichene und/oder andersfarbige Textelemente angezeigt. Hyperlinks können auch durch das Anklicken grafischer Elemente hergestellt werden, z.B. Bannerwerbung, die mit einer anderen Website verbunden ist.

HTML wird in einem gesonderten Abschnitt über Webinhalte an späterer Stelle in diesem Kapitel ausführlicher beschrieben.

World Wide Web Das gebräuchlichste Verfahren zur Bereitstellung von Informationen im Internet. Der Zugriff erfolgt über Webbrowser, die Webseiten mit Grafiken und Texten in HTML/XML darstellen. Die Informationen von Unternehmen werden als Websites auf Webservern gespeichert.

# 3.4.1 Webbrowser und Server

Unter einem Webbrowser versteht man eine Art von Software, mit der man auf die Informationen im World Wide Web, die auf Webservern abgespeichert sind, Zugriff nehmen kann. Die wichtigsten Webbrowser sind Netscape Navigator oder Communicator und Microsoft Internet Explorer (siehe Abbildung 3.4). Browser zeigen Texte und Grafiken der Websites an und stellen Tools zur Verwaltung der auf Websites abgerufenen Informationen zur Verfügung.

Webbrowser Browser wie Netscape Navigator und Microsoft Internet Explorer erlauben in benutzerfreundlicher Weise den Zugriff auf Informationen, die als Webdokumente auf verschiedenen Servern gespeichert sind.

Abbildung 3.4 zeigt den Webbrowser Microsoft Internet Explorer. Die über Menüs verfügbaren Optionen werden durch die Shortcut-Icons angezeigt:

- *Back and Forward* zeigt die vorherige oder die nächste Seite an. Bei Anklicken des abwärts gerichteten Pfeils werden mehrere Seiten angezeigt.
- *Stop* unterbricht den Download.
- *Refresh* wiederholt den Download von Elementen einer Seite, nachdem sie aktualisiert wurde.
- *Home* lädt die vom Nutzer festgelegte Homepage. Siehe hierzu den Abschnitt über Webseiten weiter hinten in diesem Kapitel.
- *Search* zeigt die Suchseite einer oder mehrerer Suchmaschinen mittels Voreinstellung an im Beispiel die Suchmaschine von Microsoft.
- *Favorites* zeigt eine Liste von Seiten an, die der Nutzer zum Zweck weiterer Besuche gekennzeichnet hat. Sie werden oft auch als Bookmarks (Lesezeichen) bezeichnet. (siehe hierzu den entsprechenden Abschnitt in Kapitel 4, Praktische Tipps zum Informationsmanagement).
- *History* eine Auflistung aller Sites und Seiten, die an verschiedenen Tagen besucht wurden.
- *Fullscreen* und *Print* erklärt sich von selbst.
- *E-Mail* startet ein gesondertes Programm, um E-Mails zu lesen und zu schreiben.

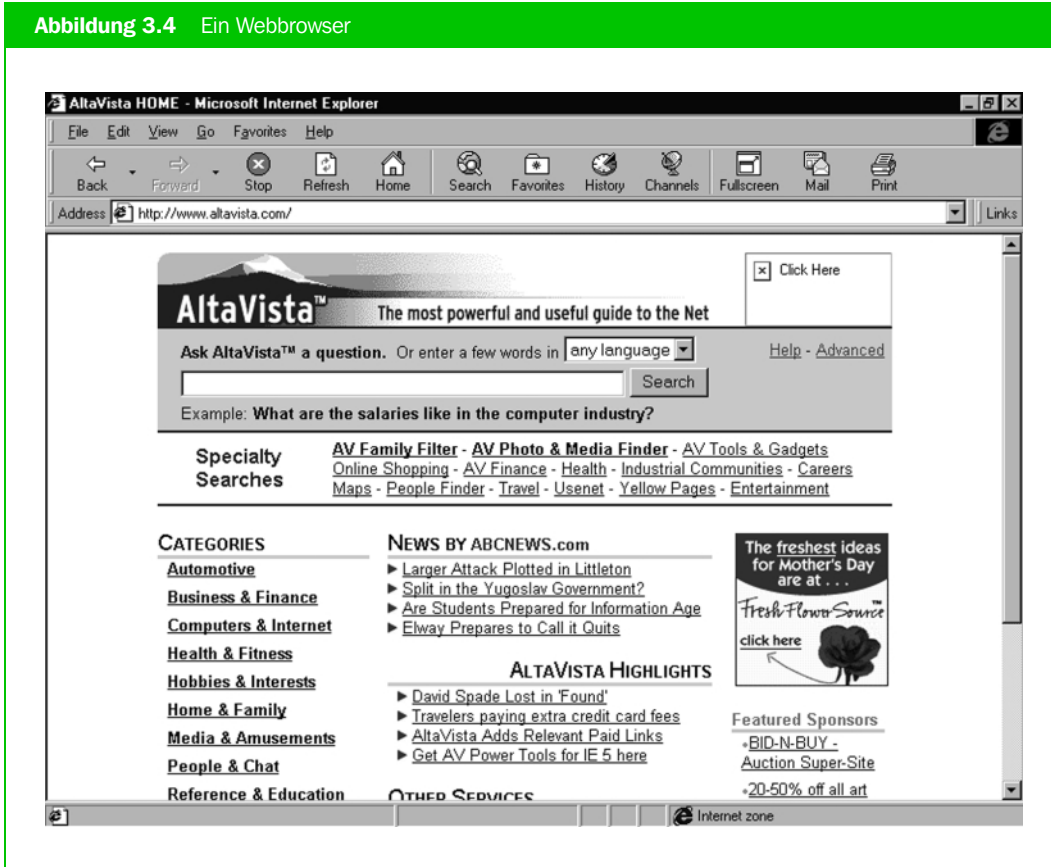

Allgemeiner ausgedrückt, stellen die Webbrowser folgende Funktionen zur Verfügung:

- Eingabe von Webadressen (durch Eintippen in das Adressfeld), um Websites abzurufen und HTML-Seiten herunterzuladen.
- Darstellung von Webseiten und interaktiven Formularen und die Verwendung von Programmen wie Plug-Ins oder Java.
- Navigation zwischen einzelnen Sites mit den Optionen 'Vorwärts' und 'Zurück' und Hyperlinks.
- Abspeichern einer Liste der besuchten Sites und der heruntergeladenen Seiten (Caching) auf der Festplatte, um zukünftige Downloads und Abrufe zu beschleunigen.
- Eintragung nützlicher Sites in eine Liste von , Bookmarks' zur späteren Verwendung. Dieser Vorgang wird im Microsoft Internet Explorer als Auswahl von "Favoriten' bezeichnet.
- Speichern von Informationen auf Diskette oder Ausdrucke zur späteren Verwendung.

Wie bereits an anderer Stelle in diesem Kapitel erwähnt wurde, ist es die Verbindung von Webbrowsern und HTML, die erheblich dazu beigetragen hat, das Internet einer umfassenden kommerziellen Nutzung zuzuführen. Die Verwendung dieser Tools bietet eine Reihe von Vorteilen, die sich der Anbieter zunutze machen kann. Dazu gehören folgende:

- Sie sind benutzerfreundlich, da das Anklicken von Hyperlinks oder Symbolen die Navigation zwischen einzelnen Dokumenten ermöglicht. Diese Art der Navigation ist bei allen Websites und Anwendungen ähnlich.
- Sie bieten eine grafische Umgebung zur Unterstützung von Multimedia, die bei den Nutzern sehr beliebt ist und ein visuelles Medium für Werbung zur Verfügung stellt.
- Die Standardisierung der Tools bedeutet, dass es einen großen und schnell wachsenden Zielmarkt gibt.

Webserver dienen der Speicherung, Verwaltung und Bereitstellung von Informationen im World Wide Web. Die einzelnen Schritte, die erforderlich sind, um eine Website auf einem Server bereitzustellen, werden weiter hinten in diesem Kapitel beschrieben. Eine große Site kann auf mehreren Computern abgespeichert werden. Solche Konfigurationen werden gelegentlich als , Webfarmen' bezeichnet.

Spinrad (1999) bietet einen Überblick über die neuen Verfahren zur Bereitstellung von Inhalten, die eingeführt wurden, um den Zugriff auf Websites zu beschleunigen. Dazu gehört die Verteilung von Inhalten auf Server rund um die Welt. Zwei neue, miteinander rivalisierende Systeme sind Akamai Freeflow (*www.akamaitech.net)* und Sandpiper Networks Footprint (*www.sandpiper.com)*. Sie werden von Unternehmen wie Yahoo!, Apple und anderen Sites mit hohen Besucherzahlen verwendet.

Webserver Webserver dienen zum Speichern der Webseiten, auf die mithilfe von Webbrowsern Zugriff genommen wird. Sie können außerdem Datenbanken mit Kunden- und Produktinformationen enthalten, die ebenfalls mit einem Browser abgerufen werden können.

# 3.4.2 Webadressen (Universal Resource Locators – URLs)

Webadressen beziehen sich auf bestimmte Seiten auf dem Webserver eines Unternehmens oder einer Organisation. Der Fachbegriff für Webadressen lautet Uniform oder Universal Resource Locator (URL). URL bezeichnet eine genormte Adressierung, ähnlich der Postleitzahlen, mit deren Hilfe der Name einer Site leicht zu finden ist.

Jede Webadresse beginnt mit '*http://'* zur Kennzeichnung des Übertragungsprotokolls HTTP (siehe unten stehende Erklärung). Da dieses Kürzel bei allen Adressen am Anfang steht, wurde im vorliegenden Buch bei den Verweisen auf Websites dieser Teil der URLs weggelassen. Wenn neuere Versionen eines Webbrowsers benutzt werden, ist es ebenfalls nicht nötig, diesen Teil der Webadresse einzugeben, da ihn der Webbrowser automatisch anfügt. Die meisten Sites beginnen mit *,www'*, aber nicht alle, deshalb ist eine nähere Bestimmung erforderlich.

Für den Aufbau von Webadressen gilt folgende Norm:

*http://www.domain-name.erweiterung/datei.html*

Der Domain-Name (siehe hierzu Seite 106) bezieht sich auf den Namen des Webservers, in der Regel der Name des entsprechenden Unternehmens; die Erweiterung gibt die Kategorie an. Für diese Erweiterung wird auch die Bezeichnung , global Top-Level Domain' (gTLD) verwendet. Die gTLDs sind zurzeit wieder Gegenstand der Diskussion und es gibt Bestrebungen, neue Kategorien wie .store und .firm einzuführen.

Gebräuchliche gTLDs sind:

- .*com* steht für ein internationales oder amerikanisches Unternehmen wie Yahoo (*www.yahoo.com);*
- .*de* steht für Unternehmen mit Sitz in Deutschland wie Siemens (*www.siemens.de);*
- .*at* steht für Unternehmen mit Sitz in Österreich;
- .*ch* steht für Unternehmen mit Sitz in der Schweiz wie SAWI (*www.sawi.ch*);
- *.co.uk –* steht für Unternehmen mit Sitz in Großbritannien wie Thomas Cook (*www.thomascook.co.uk);*
- *.org.uk* oder *.org* steht für Non-Profit-Organisationen (z.B. Greenpeace *www.greenpeace.org)*;
- *.net –* ist ein Netzwerk-Provider wie Virgin Net (*www.virgin.net)*.

Der Teil '*datei.html'* der Webadresse bezieht sich auf eine bestimmte Webseite. Beispielsweise bezieht sich '*produkte.html'* auf eine Webseite, die eine Übersicht über die Produktpalette eines Unternehmens bietet. Wenn eine Webadresse ohne Dateinamen eingegeben wird, wie *www.bt.com,* geht der Browser automatisch davon aus, dass der Nutzer die Homepage sucht, für die als Norm *index.html* gilt. Bei der Einrichtung von Websites ist es deshalb wichtig, die Homepage *index.html* zu nennen.

## 3.4.3 Webseiten

Die Informationen, Grafiken und interaktiven Elemente, aus denen die Webseiten einer Site bestehen, werden zusammenfassend als Inhalt oder Content bezeichnet. Häufig gilt für das World Wide Web das Motto "Der Inhalt ist alles", da es vom Inhalt abhängt, welche Erfahrungen der Kunde macht und ob er auf eine Website zurückkehren wird. Nützliche oder unterhaltsame Inhalte werden außerdem positiv beurteilt werden und eine dementsprechende Mundpropaganda nach sich ziehen, die wertvolle Dienste bei der Promotion einer Website leistet. Der Inhalt bestimmt auch den Marketingnutzen einer Site, da es geeigneter Angebote, Berührungspunkte oder Anreize bedarf, um messbare Ergebnisse zu erzielen. Wie bereits in Kapitel 2 ausgeführt, muss sich der Inhalt einer Website an alle potenziellen Besucher einer Website richten.

Inhalt oder Content Inhalt bezeichnet das Design, den Text und die grafischen Informationen, aus denen eine Website besteht. Ein guter Inhalt ist der Schlüssel, um Besucher mit einer Website anzuziehen und ihr Interesse wachzuhalten oder sie zu Wiederholungsbesuchen zu veranlassen.

## 3.4.4 Wie werden Webseiten dargestellt?

Die Darstellung von Webseiten geschieht in dieser Reihenfolge:

- 1. Der Nutzer ruft die Webseite auf, indem er ein Hyperlink anklickt oder den URL in den Webbrowser eingibt.
- 2. Die Anfrage wird mittels HTTP vom Webbrowser an den Webserver geschickt.
- 3. Die Informationen werden mittels HTTP vom Webserver an den Webbrowser übermittelt.
- 4. Die Informationen werden als die nachstehend beschriebenen verschiedenen Elemente einer Webseite dargestellt.

Zur Übertragung der Informationen wird das HTTP (HyperText Transfer Protocol) verwendet, ein Standardverfahren zur Übertragung und zum Empfang von Webseiten und der darin eingebundenen Grafiken. Wenn ein Nutzer ein Link anklickt, während er sich eine Website ansieht, ruft der Webbrowser mit HTTP die entsprechenden Informationen von dem Server ab, auf dem sich die Website befindet. Da dieses Protokoll immer benötigt wird, um Webseiten zu übertragen, beginnen alle Webadressen mit dem Kürzel http://.

HTTP (HyperText Transfer Protocol) HTTP oder HyperText Transfer Protocol ist ein Standardverfahren zur Übertragung von Informationen im Internet.

Eine ausführliche Beschreibung des Aufbaus von Webseiten finden Sie in Kapitel 8. In diesem Abschnitt erfolgt daher nur eine kurze Einführung in einige der zugehörigen Konzepte, Fachbegriffe und Verfahren. An dieser Stelle genügt es, die verschiedenen Elemente aufzulisten, aus denen eine Webseite bestehen kann. Jedes dieser Elemente wird einzeln heruntergeladen, wenn eine Website abgerufen wird (siehe Abbildung 3.5). Die wesentlichen Bestandteile einer Webseite sind:

- Textinformationen
- statische Grafiken
- animierte Grafiken
- interaktive Formulare
- Plug-Ins

Wir werden im Folgenden jeden dieser Bestandteile näher betrachten.

#### FALLBEISPIEL 3.1

# Verwendung der verschiedenen Inhaltselemente auf der Site von DHL Red Planet

Für die Site von Red Planet wird eine Reihe verschiedener Bildschirmelemente verwendet, um eine webspezifische Marke zu präsentieren, die überzeugende Lösungen für die Bestellung und Überwachung von Paketdiensten bieten soll. Zu diesen Elementen gehören:

- *Textinformation –* die Bildschirmmitte wird von Text ausgefüllt, wobei unterstrichene Hyperlinks zur Wiederholung von Optionen aus den Menüleisten am linken und rechten Rand verwendet werden. Sie können außerdem angeklickt werden, um Informationen zu aktuellen Themen abzurufen.
- *Statische Grafiken –* sie werden für die Menüs auf der linken und rechten Seite verwendet (.GIF-Grafiken).
- *Animierte Grafiken –* der Schriftzug 'Speed-Booking' unten auf dem Bildschirm wird unter Verwendung einer .GIF-Grafik animiert; für den Text in den statischen grafischen Elementen wie , Services' und , Shipping Tools' werden ,rollende' JavaScript-Grafiken verwendet, das heißt, die Menüoptionen verändern die Farbe, wenn sie der Nutzer mit dem Mauszeiger berührt oder anklickt; damit wird der jeweilige Kontext angezeigt.
- *Interaktive Formulare –* für das Menü 'Warp Speed' ganz oben auf dem Bildschirm wird ein Drop-down-Menü zur Auswahl der einzelnen Optionen verwendet. Hierfür bedient man sich, wie bei den Suchoptionen von Suchmaschinen, eines CGI-Scriptes.
- *Plug-Ins –* dabei handelt es sich um kleine Programme, die zusätzlich geladen werden. Ein Beispiel dafür ist der Lauftext am unteren Ende des Bildschirms , Welcome at DHL Red Planet'.

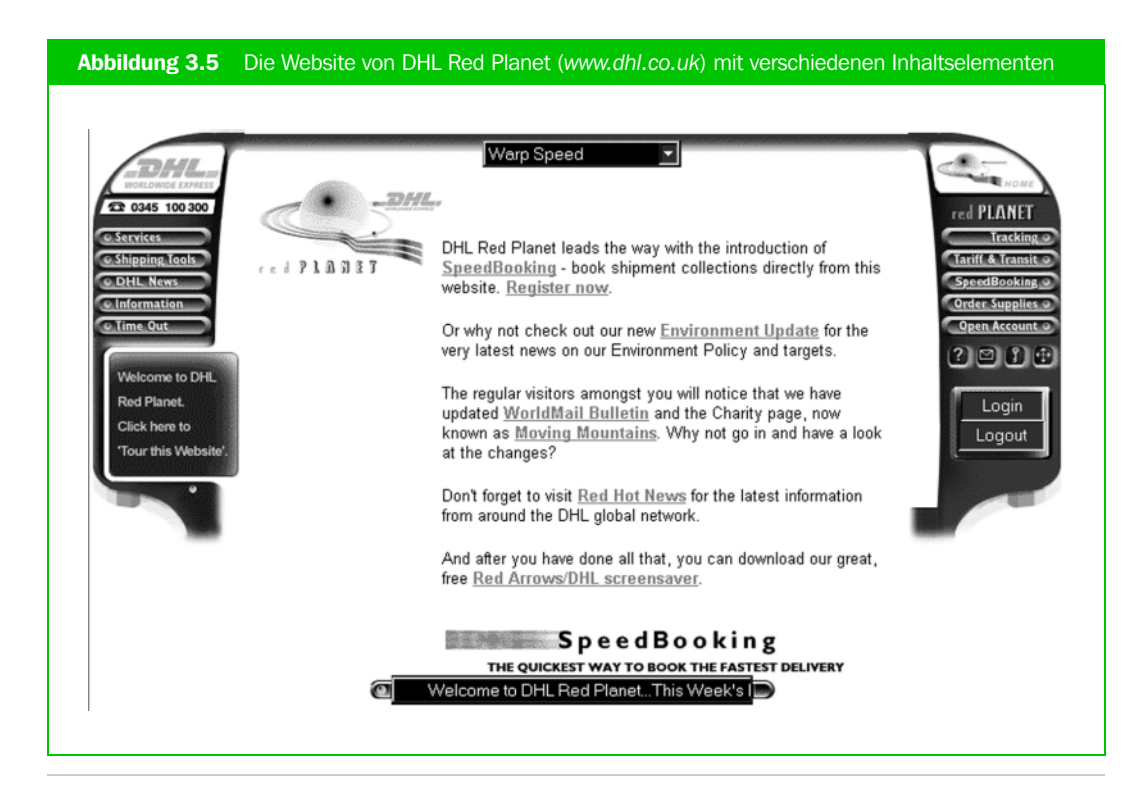

## Textinformation (HTML und XML)

Für den Text einer Webseite stehen viele der Formatierungsoptionen eines Textverarbeitungsprogrammes zur Verfügung. Dazu gehören verschiedene Schriftarten, Hervorhebungen (fett, kursiv, unterstrichen) und Tabellen. Damit diese Formatierungen durchgeführt werden können, enthält die Website-Datei entsprechende Befehle für den Webbrowser. Sie wird üblicherweise mit HTML oder HyperText Markup Language erstellt. HTML ist ein international geltender Standard, der vom World Wide Web Consortium festgelegt wurde (abzurufen unter *www.w3.org)*, um zu gewährleisten, dass jede nach diesem Standard erstellte Webseite von jedem Webbrowser in derselben Form angezeigt wird. HTLM-Dateien können mit einem gebräuchlichen Texteditor wie Notepad oder FrontPage von Microsoft Windows erstellt werden. Auch neuere Textverarbeitungsprogramme bieten häufig die Option, formatierte Informationen im HTML-Format abzuspeichern. Daneben gibt es einige Programme, die das Schreiben von HTML erleichtern. Die entsprechenden Quellen werden in Kapitel 8 beschrieben.

HTML (HyperText Markup Language) HTML ist ein Standardformat, das zur Erstellung des Textes und des Layouts von Webseiten verwendet wird. HTML-Dateien haben üblicherweise die Erweiterung .HTML oder .HTM.

Nachstehend finden Sie ein kurzes Beispiel für HTML. Der HTML-Code zur Erstellung von Seiten enthält Steuerzeichen oder Befehlstags wie <TITLE>, um dem Browser anzuzeigen, was dargestellt wird. Jeder Befehl muss mit einem Tag eingeleitet und einem entsprechenden Tag abgeschlossen werden, das üblicherweise mit einem '/' gekennzeichnet ist, beispielsweise </TITEL>. Das Tag <TITEL> gibt an, was oben im Fenster des Webbrowsers erscheint.

## Dokument im Webbrowser

# The Power Company

The Power Company kann viele Ihrer Bedürfnisse erfüllen. Wählen Sie eine der folgenden Optionen für weitere Informationen.

#### Informationen über The Power Company

- Unser Unternehmen
- **Produkte**
- Kundendienst
- Kontaktieren Sie uns

#### HTML Quellcode

 $<$ HTML $>$  $<$ HEAD $>$ <TITLE>The Power Company - f&uuml;r alle Ihre Bed&uuml;rfnisse</TITEL>  $<$ /HEAD $>$  $<$ BODY $>$ <CENTER><H1>The Power Company</H1></CENTER> The Power Company kann viele Ihrer Bedürfnisse erfüIlen. Wählen Sie eine der folgenden Optionen für weitere Informationen. <H2>Informationen &uuml;ber The Power Company</H2>  $<$ UL $>$ <LI><A HREF="about.html">Unser Unternehmen</A> <LI><A HREF="products.html">Produkte</A> <LI><A HREF="service.html">Kundendienst</A> <LI><A HREF="contact.html">Kontaktieren Sie uns</A>  $<$ /UL $>$  $<$ /BODY $>$ </HTML>

HTML ist im Vergleich zu herkömmlichen Programmiersprachen so leicht anzuwenden, dass es auch Nichtfachleuten möglich ist, einfache Webseiten damit zu erstellen, insbesondere wenn Bausteine für kompliziertere Bestandteile der Seite zur Verfügung stehen. Interaktive Formulare und Broschüren und Seiten für den Online-Verkauf bereiten mehr Schwierigkeiten und erfordern im Allgemeinen eine gewisse Erfahrung im Programmieren, obwohl es auch hier Tools gibt, die das Ganze erleichtern.

XML ist eine neue Seitenbeschreibungssprache, die ähnlich wie HTML eine größere Flexibilität bei der Gestaltung interaktiver Seiten erlaubt.

#### Statische Grafiken (GIF- und JPEG-Dateien)

Von Grafikdesignern oder mit digitalen Kameras erstellte Grafiken können problemlos als Bilder in Webseiten eingebunden werden. Mit GIF und JPEG bezeichnet man die beiden Dateiformate, die am häufigsten zur Bearbeitung von Grafiken auf Webseiten verwendet werden. GIF-Dateien werden oft für kleinere Grafiken und Bannerwerbung verwendet, während JPEG-Dateien für größere Bilder verwendet werden.

#### Animationen (GIFs und Plug-Ins)

GIF-Dateien können darüber hinaus für interaktive Bannerwerbung benutzt werden. Plug-Ins sind Erweiterungsprogramme, gelegentlich auch Hilfsprogramme genannt, die in Verbindung mit dem Webbrowser eingesetzt werden und Funktionen bieten, die im Webbrowser ursprünglich nicht enthalten sind. Die bekanntesten Plug-Ins sind vermutlich die von Adobe, die man benutzt, um Dokumente im .pdf-Format anzuzeigen (*www.adobe.com)*, sowie Flash und Shockwave von Macromedia zur Erstellung interaktiver Grafiken (*www.macromedia.com)*.

#### Interaktive Formularelemente (CGI und Script-Elemente)

Formulare werden benutzt, um Informationen über Kunden zu sammeln, wie z.B. die eingegebenen Suchbegriffe, die Aufschluss darüber geben, nach welcher Art von Information gesucht wurde, oder Adressangaben zum Versand von Produktinformationen. Die aus den Formularen gewonnenen Daten verarbeitet man mithilfe einfacher Programmiersprachen, die als Scripts bezeichnet werden. Diese Verarbeitung ist vor allem bei den Anwendungen im elektronischen Handel erforderlich, die in hohem Maße die Interaktion mit dem Nutzer verlangen, um beispielsweise Angebote zu spezifizieren und die Bezahlung abzuwickeln. Diese Scripts können auf dem Webbrowser laufen (in diesem Fall werden sie als Client-Side Scripts bezeichnet) oder auf dem Server (Server-Side Scripts). In den folgenden Abschnitten werden verschiedene Arten von Scripts beschrieben. Zu den Scriptsprachen zählen Javascript und VB Script von Microsoft. Java bietet viele der Funktionen einer Scriptsprache, zusätzlich aber auch Funktionen einer Vollprogrammiersprache.

#### Common Gateway Interface (CGI) und Perl

In der Anfangszeit wurde das Web vor allem als passives Medium zur Veröffentlichung von Informationen wie Marketinginformationen über die Produkte eines Unternehmens genutzt. Einem Unternehmen mit einer großen Produktpalette sind bei dieser Art der Nutzung jedoch Beschränkungen auferlegt, da sich der Nutzer mithilfe von Hyperlinks durch viele Bildschirmseiten mit Informationen arbeiten muss, um das gewünschte Produkt zu finden. Allerdings bot das CGI (Common Gateway Interface) die Möglichkeit zur Interaktion im Internet. CGI stellt dem Webbrowser Erweiterungen zur Verfügung, die es erlauben, Scripts zur Verarbeitung der in Web-basierenden Formularen erhaltenen Daten zu verwenden. Auf einem in das HTLM-Dokument eingebundenen Formular können Nutzer angeben, für welche Art von Produkt sie sich interessieren, und das Unternehmen kann Rückfragen stellen und detaillierte Informationen über das Produkt liefern. Durch CGI wird das Web von einem passiven Medium zur Veröffentlichung von Dokumenten zu einem interaktiven Tool für Groupware-Programme, die es ermöglichen, Datenbanken zu aktualisieren, abzufragen und allgemein zugänglich zu machen. Zur Verarbeitung der aus den Formularen gewonnenen Informationen wird im Allgemeinen die Scriptsprache Perl verwendet.

CGI (Common Gateway Interface) CGI bietet die Möglichkeit zur Interaktion im Web. Auf einem in das HTLM-Dokument eingebundenen Formular können Nutzer angeben, für welche Art von Produkt sie sich interessieren, und das Unternehmen kann Rückfragen stellen und detaillierte Informationen über das Produkt liefern.

# 3.4.5 Standards für dynamische Inhalte: Javascript, Java und ActiveX

Als die Browser eingeführt wurden, enthielten sie statische Webseiten mit Texten und Grafiken. Sie konnten nicht benutzt werden, um die interaktiven Funktionen von Softwareanwendungen auszuführen. CGI war eines der ersten Verfahren, das mithilfe von Formularseiten die Interaktion mit dem Nutzer erlaubte. Inzwischen gibt es eine ganze Reihe miteinander konkurrierender Verfahren, die es dem Nutzer ermöglichen, mit einer Website zu interagieren, indem er Menüoptionen auswählt und Daten eingibt. Der bekannteste dieser Standards ist die Programmiersprache Java.

ActiveX Eine von Microsoft entwickelte Programmiersprache. Sie erlaubt es, komplexe grafische Anwenderprogramme für Kunden zu schreiben, die dann mit einem Webbrowser abgerufen werden können. Ein Beispiel hierfür wäre ein Formular zur Berechnung der Zinsen für einen Kredit. Steht in Konkurrenz zu Java.

Java Eine von Sun Microsystems entwickelte Programmiersprache. Sie erlaubt es, komplexe grafische Anwenderprogramme für Kunden zu schreiben, die dann mit einem Webbrowser abgerufen werden können. Ein Beispiel hierfür wäre ein Formular zur Berechnung der Zinsen für einen Kredit. Steht in Konkurrenz zu ActiveX.

# 3.5 Intranets und Extranets

Das Internet ist seit längerem ein feststehender Begriff, während die Bezeichnung 'Intranet' erst seit Mitte der 90er Jahre verwendet wird. Die Intranets sind entstanden, als Unternehmen, die zum Zweck des Informationsaustausches unter den Mitarbeitern mit Internet-Tools herumexperimentierten, feststellten, dass Intranets gegenüber herkömmlichen Informationssystemen einige Vorteile boten. Sie fanden schnell heraus, dass Intranets relativ

- problemlos eingerichtet werden können;
- günstig im Unterhalt sind;
- benutzerfreundlich sind.

Intranets bedienen sich der bekannten und bewährten Standards und Tools des Internets, in diesem Fall allerdings nicht zum Austausch von Informationen zwischen Unternehmen, sondern innerhalb eines Unternehmens. Wichtig sind in diesem Zusammenhang Sicherheitsmaßnahmen, um den unberechtigten Zugriff auf Daten des Unternehmens zu verhindern. In großen und mittleren Unternehmen, die von mehreren Standorten aus tätig sind, werden Intranets in großem Umfang eingesetzt, für kleinere Unternehmen sind sie von geringerem Nutzen. Einer Schätzung des vierteljährlich erscheinenden Internet-Newsletters von Durlacher Research (*www.durlacher.com)* zufolge unterhielten im Jahr 1998 ca. 96 Prozent der Großunternehmen ein Intranet, während nur 54 Prozent der mittleren und 34 Prozent der kleineren Unternehmen ein Intranet eingerichtet hatten.

Intranet Ein Intranet ist ein Netzwerk innerhalb eines Unternehmens, das mithilfe der gebräuchlichen Internet-Tools wie Webbrowsern und E-Mail den Zugriff auf Informationen des Unternehmens erlaubt. Zum Intranet hat nur die Belegschaft eines Unternehmens über ein Passwort Zugang. Beachten Sie, dass man gelegentlich fälschlicherweise von einem ,Intranet' spricht, wenn in Wirklichkeit ein , Extranet' gemeint ist, auf das auch Dritte außerhalb des Unternehmens Zugriff haben.

Das Potenzial eines Intranets lässt sich voll ausschöpfen, wenn das Unternehmen Informationen mit Geschäftspartnern austauscht. Die Bezeichnung 'Extranet' wurde eingeführt, um ein Intranet zu beschreiben, das über die Grenzen eines Unternehmens hinausreicht. Zugang zum Extranet haben berechtigte dritte Personen außerhalb eines Unternehmens, wie Geschäftspartner, Zulieferer und Großkunden. Der Zugriff erfolgt über ein entsprechendes Passwort. Die Beziehung zwischen Intranets, Extranets und dem Internet ist als Diagramm in Abbildung 3.6 dargestellt. Die Einrichtung eines Extranets kann für die Marketingkommunikation mit anderen Unternehmen von großem Nutzen sein.

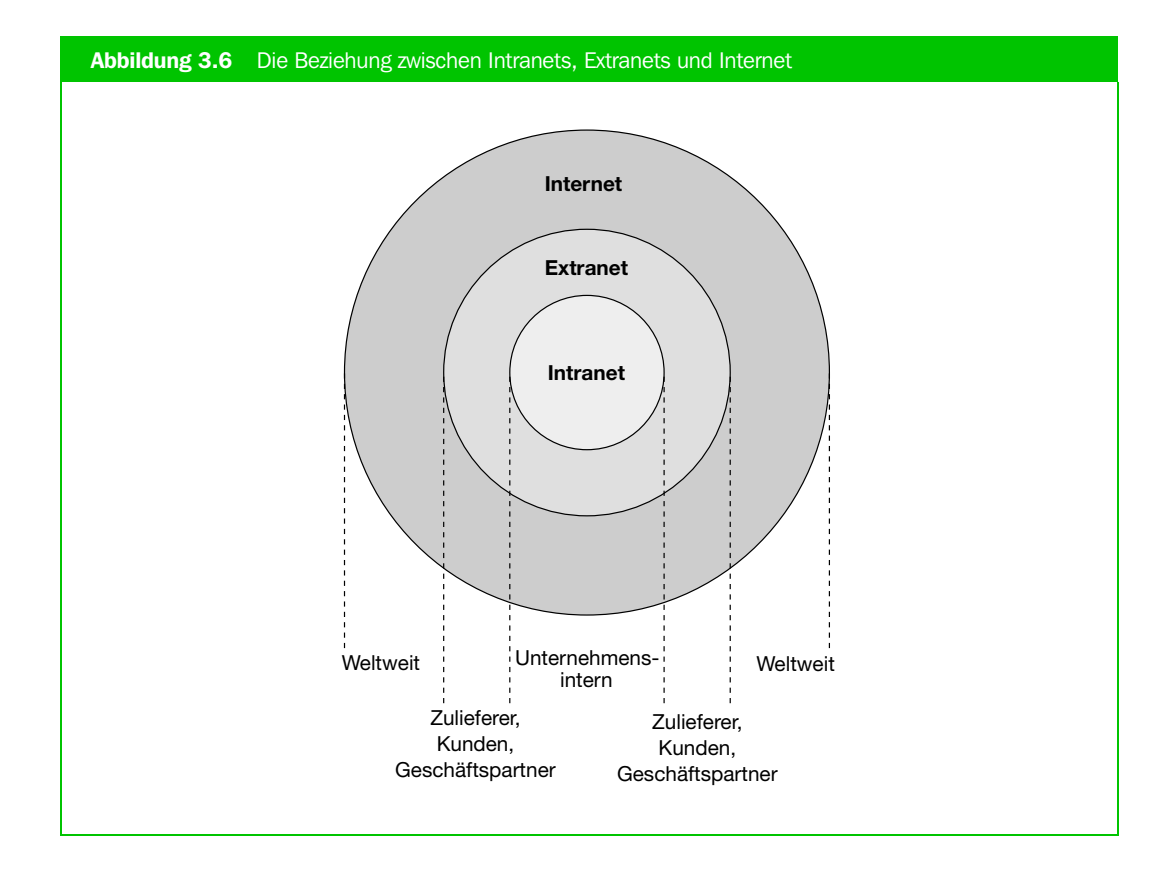

Extranet Ein Extranet ist eine Erweiterung des Intranets über das Unternehmen hinaus auf Kunden. Zulieferer, Geschäftspartner oder selbst Konkurrenten. Es ist ebenfalls passwortgeschützt, um den allgemeinen Zugriff durch andere Internet-Nutzer zu verhindern.

Wenn ein Intranet eingerichtet wird, sind so genannte ,Firewalls' erforderlich, um sicherzustellen, dass nichtberechtigte Dritte Zugriff auf vertrauliche Informationen nehmen. Firewalls werden üblicherweise durch die Installation eines Softwaresystems auf einem separaten Server an der Schnittstelle zwischen dem Netzwerk des Unternehmens und dem Internet errichtet. Die Firewall-Software kann dann so konfiguriert werden, dass nur Verbindungen mit den vertrauenswürdigen Domains anderer Büros im Unternehmen zugelassen werden. Unternehmen sollten berücksichtigen, dass durch die Errichtung einer Firewall Mitarbeitern, die von der Arbeit aus eine Website abrufen, möglicherweise der Zugriff auf bestimmte Inhalte wie grafische Plug-Ins verwehrt ist.

Firewall Eine spezielle Software, die auf einem Server an der Schnittstelle des Netzwerks eines Unternehmens zum Internet installiert ist und dazu dient, den unberechtigten Zugriff Dritter zu verhindern. Firewalls sind wichtig für alle Unternehmen, die einen eigenen Webserver betreiben, auf den vom Internet aus zugegriffen werden kann.

# 3.6 Internetanschluss für Unternehmen und Nutzer

Für den Anschluss ans Internet und den Zugang zum World Wide Web benötigt ein Unternehmen oder ein Nutzer Folgendes:

#### **Hardware**

- Einen Computer mit einem Webbrowser und die erforderliche Software für die Verbindung mit dem Internet (hier stehen inzwischen auch Handys, digitale Assistenten oder Set-Top-Boxen für Fernseher zur Verfügung).
- Ein Modem, um die Verbindung zum Internet herzustellen (Privatnutzer oder kleinere Unternehmen), oder einen Gateway-Server (größere Unternehmen).
- Eine digitale oder analoge Verbindung zum Internet in Form eines Telefonanschlusses.

#### **Software**

- Einen Webbrowser wie den Netscape Navigator oder den Microsoft Internet Explorer, um die Websites darzustellen.
- Verbindungssoftware zur Unterstützung der TCP/IP-Standards des Internets. Privatnutzern, die mit Windows arbeiten, steht dafür das Winsock-Interface zur Verfügung. Ein normaler PC oder Apple-Computer muss mit der entsprechenden Treiber-Software für TCP/IP konfiguriert werden, wenn sie nicht Teil des Betriebssystems ist.

#### Service-Provider

• Eine persönliche Zugangsberechtigung zum Internet, den so genannten Internet-Account, den der Internet-Service-Provider (ISP) zur Verfügung stellt.

Abbildung 3.7 zeigt, wie Unternehmen oder Privatnutzer ans Internet angeschlossen sind. Es handelt sich hier um eine sehr vereinfachte Darstellung, da es verschiedene Ebenen von ISPs gibt. Ein Nutzer kann sich bei einem ISP einwählen und dieser kann dann die Anfrage an einen

anderen ISP weiterleiten, der die Leitung zum Hauptnetz besitzt. Das Internet wird in der Abbildung als Wolke dargestellt, da es sich nicht um eine einzelne Verbindung handelt, sondern um viele verschiedene Netzwerke. Diese sind durch Router (Netzwerkrechner) miteinander verbunden, die die Nachricht an ihren Bestimmungsort weiterleiten.

Service-Provider werden üblicherweise als ISPs oder Internet-Service-Provider bezeichnet. Provider, die den Nutzern spezielle Webinhalte zur Verfügung stellen wie America Online (AOL) oder Compuserve werden gelegentlich auch als OSPs (Online-Service-Provider) oder Online-Dienste bezeichnet. ISPs sind Telekommunikationsunternehmen, die Privat- und Geschäftskunden den Zugang zum Internet bieten. Sie haben vor allem zwei Funktionen. Erstens stellen sie eine Leitung für ein Unternehmen oder einen Privatnutzer bereit, die diesen erlaubt, Zugriff auf das World Wide Web zu nehmen und E-Mails zu verschicken. Zweitens stellen sie Websites oder eine Verbindung zum Webserver eines Unternehmens bereit, die es anderen Unternehmen und Kunden ermöglicht, die Website dieses Unternehmens abzurufen.

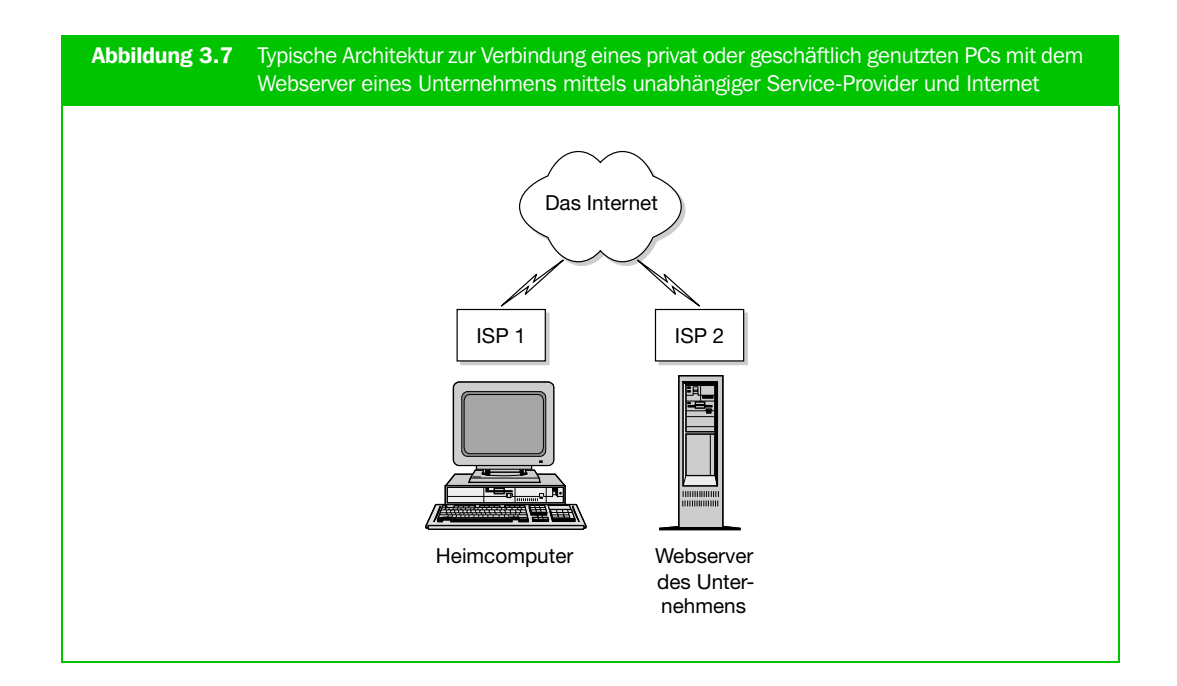

Internet-Service-Provider (ISP) ISPs sind Unternehmen, die Privat- oder Geschäftskunden den Zugang zum Internet zur Verfügung stellen. Sie können auch selbst Websites bereitstellen oder eine Verbindung zu Webservern, die anderen Unternehmen und Nutzern erlaubt, Zugriff auf die Website eines Unternehmens zu nehmen.

Viele Jahre lang berechneten Service-Provider wie Compuserve ihre Gebühren nach der Anzahl von Stunden, die ein Nutzer mit dem Internet verbunden war. Hinzu kamen die Telefongebühren für die Verbindung zum ISP. In den letzten Jahren haben sich die Kosten für diese Dienste erheblich verringert und betragen mittlerweile nur noch so viel wie die Gebühren für ein Ortsgespräch. Infolge der wachsenden Konkurrenz wurden geringere Pauschalgebühren eingeführt. Im Jahr 1998 haben gebührenfreie Dienste wie Freeserve von Dixons (*www.freeserve.net)*, gefolgt von Virgin (*www.virgin.net)* im Jahr 1999, Tesco Supermarkets (*www.tesco.net)* und BT (*www.btclickfree.com)* die Preisgestaltung von Grund auf verändert. Als sich bei Freeserve im ersten Jahr mehr als eine Million Kunden anmeldeten, konnten sich viele der gebührenpflichtigen Dienste nicht mehr halten.

Die erforderlichen Schritte für den Zugang zum World Wide Web von zu Hause aus oder in einem Unternehmen lassen sich wie folgt zusammenfassen:

- 1. Anschaffung eines geeigneten PCs oder Modems.
- 2. Installation eines Modems oder einer Netzwerkkarte für den Anschluss ans Internet.
- 3. Evtl. Installation der Browser-Software und Konfiguration des Computers für TCP/IP und die Anmeldung bei einem ISP.
- 4. In Unternehmen: Errichtung einer Firewall.

# 3.7 Hosting der Website

Der gesamte Vorgang vom Einrichten über das Verwalten bis zum Bereitstellen einer Website wird als , Hosting' bezeichnet. Zum Hosting einer Website benötigt man Folgendes:

- 1. Hardware
	- Einen leistungsfähigen Servercomputer, beispielsweise einen hochwertigen PC oder eine Workstation.
	- Einen Gateway-Server zum Internet.
	- Eine digitale Verbindung zum Internet in Form einer dedizierten Kommunikationsleitung.
- 2. Software
	- Webserver-Software zur Übermittlung der abgerufenen Webinhalte an den Webbrowser. Zur bekanntesten Server-Software gehören Apache Server, Netscape Server und Microsoft Internet Information Server (IIS)
	- Tools zur Erstellung von Inhalten in HTML und Grafikformaten unter Verwendung von Scriptsprachen wie Javascript. Zu diesen Tools gehören Webedit Pro, HotMetal Pro und Microsoft FrontPage. Außerdem wird Server-Software wie IIS benötigt, um die Seiten vom Server zu übertragen.
	- FTP-Tools, um den erstellten Inhalt auf den Webserver zu übertragen.
	- Tools zur Auswertung der Protokolle in der Log-Datei des Servers, um die Leistung der Website zu überwachen.
	- Kommunikationssoftware zur Unterstützung von TCP/IP.
- 3. Einen Service-Provider

Eine persönlich Zugangsberechtigung zum Internet, die von einem Internet-Service-Provider (ISP) zur Verfügung gestellt wird. Oftmals bietet der Service-Provider auch die Möglichkeit zum Hosting der Website. Von dieser Möglichkeit wird recht häufig Gebrauch gemacht, da sich auf diese Weise das Risiko verringert, dass unberechtigte Dritte Zugriff auf vertrauliche Informationen eines Unternehmens nehmen.

4. Einen eingetragenen Domain-Namen für die Website.

# 3.7.1 Registrierung des Domain-Namens

Wenn sich ein Privatnutzer oder eine Firma im Web präsentieren wollen, müssen sie einen Domain-Namen registrieren lassen, der ausschließlich für sie reserviert ist. Dieser stellt ein Marketinginstrument dar, das in allen Veröffentlichungen und Werbeanzeigen eines Unternehmens erscheinen sollte. Ein eindeutiger Name hat folgendes Format:

*www.<firmenname>.de*

für ein Unternehmen mit Sitz in Deutschland wie Siemens (*www.siemens.de)*;

*www.<firmenname>.com*

für ein internationales oder amerikanisches Unternehmen wie IBM (*www.ibm.com)*.

Domain-Namen können bei einem ISP beantragt werden oder kostengünstiger direkt bei den Domain-Namen-Diensten wie z.B.

• InterNic – *www.internic.net.,* über den die Eintragung von Namen und Informationen über Sites in den Domänen .com, .org und .net erfolgt.

Domain-Name Gibt Sitz und Organisationsform eines Webservers an. Beispiele dafür sind .com, .de, .at oder .ch. Siehe hierzu den Abschnitt über Webadressen in diesem Kapitel.

## 3.7.2 Vorgehensweise zum Hosting einer Website

Die einzelnen Schritte, die zum Hosting einer Website erforderlich sind, lassen sich wie folgt zusammenfassen:

- 1. Eintragung des Domain-Namens. Das geschieht am besten so schnell wie möglich, um Konflikte mit anderen Unternehmen zu vermeiden, die ähnliche Namen oder Produkte haben (in Kapitel 8 finden Sie einige Fallstudien hierzu).
- 2. Auswahl eines ISPs für den Zugang zum Internet oder das Hosting des Webservers.
- 3. Auswahl eines geeigneten Servercomputers, der folgende Standards unterstützt:
	- http.// Bereitstellung von Webseiten
	- ftp:// Fernzugriff auf Dateien
	- SMTP Internet-E-Mail

Dieser Server kann sich im Unternehmen selbst befinden oder, was üblicher ist, vom ISP zur Verfügung gestellt werden.

- 4. Entwicklung der grafischen und HTML-Inhalte.
- 5. Upload auf den Webserver mittels FTP zur Übertragung der Dateien.

Diese Schritte werden in Kapitel 8 jeweils ausführlicher beschrieben.

# 3.8 Zusammenfassung

- 1. Das Internet ist ein weltweites Kommunikationsnetzwerk, das zur Übermittlung der Informationen genutzt wird, die im World Wide Web (WWW) in einem auf HyperText Markup Language (HTML) basierenden Standardformat bereitgestellt werden.
- 2. Unternehmen veröffentlichen auf Webservern Marketinginformationen im Internet.

- 3. Verbraucher und Geschäftskunden nutzen für den Zugang zu Webservern Webbrowser-Software mit einer Verbindung zum Internet, die ebenfalls von einem ISP zur Verfügung gestellt wird.
- 4. Bei Intranets handelt es sich um private unternehmensinterne Netzwerke zum Austausch von Informationen innerhalb des Unternehmens. Zum Informationsaustausch werden Internet-basierende Tools wie E-Mail, Webbrowser und Server verwendet. Nicht alle Internet-Nutzer haben Zugang zu Intranets, da dieser durch Firewalls und Passwörter geschützt ist.
- 5. Extranets ähneln den Intranets, mit dem Unterschied, dass sie über das Unternehmen hinausreichen und Dritten wie Zulieferern, Großhändlern oder einem ausgewählten Kundenkreis Zugriff gewähren.
- 6. Es gibt eine Reihe von Tools, die es ermöglichen, Informationen im Internet zu übermitteln. Viele davon werden allerdings inzwischen durch Dienste im World Wide Web ersetzt. Die wichtigsten sind:
	- E-Mail;
	- FTP(File Transfer Protocol)-Software zum Heraufladen von Informationen auf Webserver;
	- Usenet Newsgroups oder Bulletin Boards zum Austausch von Informationen;
	- Chat-Dienste für Unterhaltungen in Echtzeit.
- 7. Der Inhalt einer Webseite besteht aus verschiedenen Elementen:
	- Textinformation (HTML);
	- statischen Grafiken (GIF und JPEG);
	- Animationen (GIF);
	- interaktiven Formularelementen (erstellt mit CGI und Javascript).
- 8. Für das Hosting einer Website ist es erforderlich, einen Domain-Namen eintragen zu lassen, der im Allgemeinen das Format *http://www.<firmenname>.<GTLD>* hat. GTLD bezeichnet die Top-Level-Domain, beispielsweise .de, .at oder .com für ein internationales Unternehmen. Außerdem benötigt man Webserver-Software für das Hosting der Inhalte und FTP-Software zur Aktualisierung des Webservers, der häufig von einem ISP zur Verfügung gestellt wird.

#### ÜBUNGEN UND FRAGEN

#### Kontrollfragen

- 1. Worin besteht der Unterschied zwischen dem Internet und dem World Wide Web?
- 2. Beschreiben Sie die beiden wichtigsten Funktionen eines Internet-Service-Providers (ISP).
- 3. Unterscheiden Sie zwischen Intranet, Extranet und Internet.
- 4. Aus welchen Elementen besteht eine Webseite?
- 5. Welche Schritte sind zum Hosting einer Website erforderlich?
- 6. Erklären Sie folgende Begriffe:
	- HTML
	- CGI
	- HTTP
	- FTP
- 7. Worin besteht der Unterschied zwischen einem statischen Webinhalt, der mit HTML geschrieben wurde, und einem dynamischen Inhalt, der mit einer Scriptsprache wie Javascript erstellt wurde?
- 8. Welche Software und Hardware wird für den Zugang zum Internet von zu Hause aus benötigt?

#### Diskussionsanregungen

- 1. "Ohne die Entwicklung des World Wide Web durch Tim Berners Lee wäre das Internet wahrscheinlich nicht zu einem kommerziell genutzten Medium geworden." Diskutieren Sie diese Behauptung.
- 2. "In Zukunft wird es wahrscheinlich keine Unterscheidung mehr zwischen Intranets, Extranets und dem Internet für Marketingzwecke geben." Diskutieren Sie diese Aussage.
- 3. Diskutieren Sie die Vor- und Nachteile, die die Bereitstellung einer Website im Unternehmen selbst im Vergleich mit dem Outsourcing an einen ISP mit sich bringt.
- 4. "Extranets sind für ein Unternehmen potenziell von größerem Nutzen als allgemein zugängliche Websites im Internet." Diskutieren Sie diese Behauptung.

#### Essaythemen

- 1. Stellen Sie sich vor, Sie sind als Berater für eine neue Medienagentur tätig. Erstellen Sie einen Richtlinienkatalog für Unternehmen, die eine Site im Internet einrichten wollen. Legen Sie dabei die Schritte fest, die zur Einrichtung einer Website erforderlich sind, und erklären Sie die Fachbegriffe für die verwendeten Tools.
- 2. Erläutern Sie die Entwicklung der Push-Technologie. Erklären Sie, welche Faktoren zu ihrer wachsenden Beliebtheit beigetragen haben und welche Faktoren verhindert haben, dass sie zu einem gebräuchlichen Instrument im Internet-Marketing geworden ist.
- 3. Nennen Sie die Gründe dafür, dass Internet-Tools wie E-Mail, Newsgroups und Chat Einzug ins World Wide Web gehalten haben. Welche Konsequenzen lassen sich daraus für das Marketing ziehen?
- 4. Welchen Marketingnutzen bringt die Verwendung von Tools zur Entwicklung dynamischer Inhalte im Vergleich mit der Erstellung statischer HTML-Sites? (Diese Frage sollte in Zusammenhang mit Kapitel 10 erörtert werden.)

#### Prüfungsfragen

- 1. Stellen Sie sich vor, Sie sollen einem Unternehmen die Vorgehensweise zum Hosting einer Website beschreiben. Erklären Sie die wichtigsten Schritte.
- 2. Wie würden Sie einem Freund erklären, welche Anschaffungen er für den Zugang zum World Wide Web über das Internet tätigen muss? Erklären Sie, welche Hardware und Software benötigt wird.
- 3. Warum hatte das Aufkommen des World Wide Web eine zunehmende kommerzielle Nutzung des Internets zur Folge?
- 4. Beschreiben Sie, wie ein Unternehmen bei der Bereitstellung einer Website die nachstehenden Tools einsetzen würde:
	- HTML
	- FTP
	- CGI

- 5. Die Verfügbarkeit von Standards wie HTML und HTTP hat entscheidend zum Erfolg und zur verstärkten Nutzung des World Wide Web beigetragen. Nennen Sie die Gründe.
- 6. Welche Vorteile bietet ein Webbrowser als Hilfsmittel zum Zugriff auf Informationen einem Kunden?
- 7. Nennen Sie zwei Gründe, die eine Marketingabteilung dazu veranlassen könnten, einen Dienstleistungsvertrag mit einem Internet-Service-Provider (ISP) abzuschließen.
- 8. Erklären Sie die Unterschiede zwischen Intranet, Extranet und Internet aus der Sicht eines Marketingspezialisten.

#### LITERATURQUELLEN

- Chaffey, D.: *Groupware, Workflow and Intranets Reengineering the enterprise with collaborative software*. (Woburn, MA: Digital Press, 1998).
- Durlacher: *Quarterly Internet Report*.(London, 2. Quartal 1999).
- Kennedy, A.: *The Internet*. The Rough Guide. (London: Rough Guides, 1998).
- Spinrad, P.: "The new cool. Akamai overcomes the Internet's hotspot problem". In: *Wired* (7. August 1998), S. 152-154.
- Zwass, V.: "Structure and macro-level impacts of electronic commerce: from technological infrastructure to electronic marketplaces". In: *Emerging Information*. Hrsg. v. K. Kendall. (Thousand Oaks, CA: Sage, 1998).

# WEITERFÜHRENDE LITERATUR

- Berners-Lee, T.: *Weaving the Web*. *The past, present and future of the World Wide Web by its inventor*. (London, UK: Orion Publishing, 1999). (Dt. *Der Web-Report*. *Der Schöpfer des World Wide Webs über das grenzenlose Potential des Internets*. München: Econ, 1999.)
- Collins, S.: *Doing Business on the Internet*. 2. Aufl. (London: Kogan Page, 1998).
- Freedman, A., Glossbrenner, A., Glossbrenner, E.: *The Internet Glossary and Quick Reference*. (New York: AMACOM, 1998).

Knight, J.: *Computing for Business*. 2. Aufl. (London: FT Management, 1999).

Russell, C.: *Internet UK in Easy Steps*. (Warwick, UK: Computer Step, 1999).

Turban, G.; Lee, J.; King, D.; Chung, H.: *Electronic Commerce*: *A managerial perspective*. (Upper Saddle River, NJ: Prentice Hall, 2000).

#### WEBSITEQUELLEN

Bized (*www.bized.ac.uk/fme/internet.htm*) bietet Betriebswirtschaftsstudenten eine Einführung in Internet-Tools und Suchmethoden.

How Stuff Works (*www.howstuffworks.com/category-internt.htm*) enthält eine gut verständliche Beschreibung, wie Websites bereitgestellt und dargestellt werden.

Internet.com's Webopedia (*www.webopedia.com*) ist ähnlich wie *whatis.com*, der Schwerpunkt liegt hier auf Internet-verwandten Technologien.

The List (*www.thelist.internet.com*) enthält eines der weltweit umfangreichsten Verzeichnisse über ISPs. Eine nützliche Kontaktadresse für den Arbeitsalltag oder für das Studium.

Whatis.com (*www.whatis.com*) ist ein Online-Computerlexikon und enthält viele Fachbegriffe des Internet-Marketings, beispielsweise für die Werbung und Messung der Wirkung einer Site. Eine kurze Einführung in die Funktionsweise des Internets kann unter *www.whatis.com/tour.htm* abgerufen werden.

The World Wide Web Consortium (*www.w3.org*) ist eine Organisation, die Standards für das Internet festlegt. Erklärungen zu zahlreichen Fachbegriffen, allerdings mit sehr vielen technischen Einzelheiten.